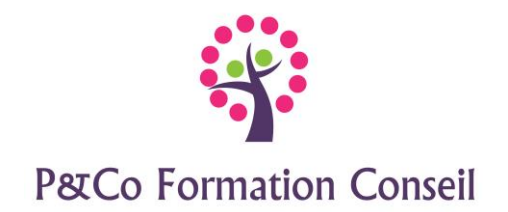

# **EXCEL 2016 Niveau : Perfectionnement**

# **Durée :**

**2 jours**

## **Pré-requis :**

Avoir suivi la formation Excel niveau 1 ou justifier des connaissances équivalentes

### **Public concerné :**

Ce stage s'adresse aux personnes désirant se perfectionner dans les formules de calcul, utiliser les fonctions avancées, maîtriser les bases de données et les tableaux croisés dynamiques.

## **Accessibilité :**

Cette formation est accessible aux personnes en situation de handicap - merci de nous informer au moins 14 jours avant le début de la formation, afin de prévoir les aménagements nécessaires (accueil, accessibilité, pédagogie, suivi).

### **Méthode et moyen pédagogiques :**

- Alternance d'exposés et de mises en situation, orientation dans la prise de notes
- Un support de cours sera remis à chaque stagiaire
- Une assistance post**-**formation : [masolution@p-co-formationconseil.fr](mailto:masolution@p-co-formationconseil.fr)

### **Titre et qualité du formateur :**

Le formateur a acquis une expérience validée sur la technicité et la pédagogie ou bien un titre en rapport avec la matière enseignée.

### **Modalités d'évaluation :**

- La formation est divisée en modules. Un exercice est proposé à la fin de chaque module. Sa validation permet au formateur de présenter le module suivant. Nous assurons ainsi un contrôle continu des connaissances.
- Une évaluation du niveau préalable + une évaluation des acquis en fin de formation

### **Validation :**

Une attestation de stage sera délivrée à chaque participant

### **Objectifs professionnels :**

A l'issue de la formation les stagiaires seront capables de :

- $\triangleright$  Appliquer des mises en forme conditionnelles
- $\triangleright$  Consolider des tableaux
- ➢ Utiliser la bibliothèque de fonctions (date, texte, recherche …)
- ➢ Construire, mettre en forme, exploiter une base de données

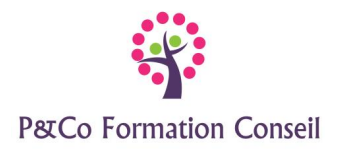

 $\triangleright$  Créer, exploiter, modifier des tableaux croisés dynamiques

## **CONTENU**

#### **Personnaliser Excel**

- Personnaliser le ruban
- Afficher, masquer l'onglet développeur dans le ruban
- Paramétrer le fonctionnement d'Excel
- Effectuer des actions rapidement à l'aide de la fonctionnalité Rechercher

### **Perfectionnement dans l'utilisation des formules de calcul**

- Utiliser la bibliothèque de fonctions
- Réaliser des calculs sur les dates et les heures
- Utiliser les fonctions de texte
- Utiliser les fonctions conditionnelles et de recherche

#### **La mise en forme**

- Appliquer une mise en forme conditionnelle (barres de données, nuances de couleurs, jeux d'icônes)
- Créer un format conditionnel personnalisé
- Gérer les règles de mise en forme conditionnelle

### **La protection**

- Utiliser les outils de la validation des données (liste de choix, personnaliser les messages d'erreur)
- Déverrouiller les zones de saisie
- Protéger une feuille
- Protéger la structure du classeur

### **Les liens entre feuilles**

- Créer et utiliser le groupe de travail
- Créer une formule tridimensionnelle
- Consolider des tableaux

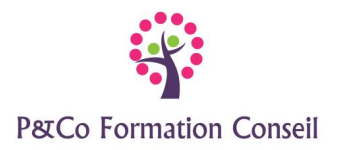

#### **Les bases de données (listes)**

- Connaitre les règles de création d'une base de données
- Utiliser le remplissage instantané (flash fill)
- Transformer en table, convertir en plage
- Créer une formule avec des références structurées
- Utiliser le filtre automatique
- Trier les données
- Supprimer les doublons
- Créer et utiliser les sous-totaux
- Insérer des graphiques sparkline

### **Les tableaux croisés dynamiques**

- Créer des tableaux croisés dynamiques
- Utiliser « l'outil analyse de données » pour créer un tableau croisé dynamique
- Exploiter les tableaux croisés dynamiques (filtrer, extraire, afficher les pages)
- Modifier les tableaux croisés dynamiques
- Ajouter, supprimer des champs
- Mettre en forme les tableaux croisés dynamiques
- Créer des formules dans le tableau croisé dynamique
- Ajouter des segments
- Ajouter des segments chronologiques
- Mettre à jour